## Лекция 07 апреля 2020 года. «Базовый JavaScript. Лексическая структрура. Типы данных, значения и переменные»

Основной теоретический материал находится в файле «07 апреля 2020 г - WEB - Лекция.pdf», составлен на основе книги Флэнаган Дэвид. JavaScript. Подробное руководство. 6-е изд. – Пер. с англ. – СПб: Символ-Плюс, 2012. - 1080с., ил.:

Дополнительно информацию по теме можно прочитать в книге Закас Николас. JavaScript для профессиональных веб-разработчиков / [Пер. с англ. А. Лютича]. – СПб.: Питер, 2015. – 960с.: ил. – (Серия «Для профессионалов»).

### Синтаксис

#### Чувствительность к регистру.

test и Test различны.

#### Идентификатор:

- первый знак: буква, знак подчеркивания () или знак доллара (\$);
- все остальные знаки: буквы, знаки подчеркивания, знаки доллара или цифрами.  $\overline{\phantom{0}}$

Буквы: из расширенного набора ASCII или из Юникода (например,  $\hat{A}$  и  $\hat{A}$ ). «Верблюжья» нотация: myName, learnJavaScript

#### Комментарии.

```
// однострочный комментарий
/*
* Это многострочный
* комментарий
\star/
```
## Строгий режим.

```
// B ECMAScript 5
"use strict"
```
Эта директива, переводящая javaScript в строгий режим. Такой синтаксис был выбран специально, чтобы исключить конфликты с ECMAScript 3. Строгий режим можно включить и для отдельной функции, добавив эту директиву в начало тела функции:

```
function doSomething() {
   "use strict ";
  // тело функции
\}
```
### Инструкции.

var sum = a+b // верно даже без точки с запятой, но не рекомендуется var diff =  $a - b$ ; // правильно и рекомендуется

#### Пример.

var y=x+y  $(a+b) . to String()$ 

```
var y=x+y(a+b).toString()
```
#### Оформление блоков.

```
if (test ) {
     test = false;
     alert (test ) ;
}
```

```
Ключевые слова.
```
### В ECMAScript 2015

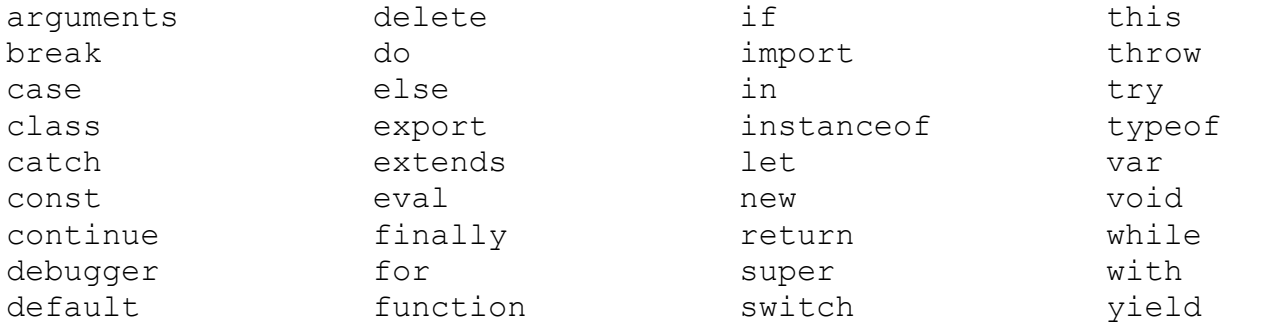

### *Зарезервированные слова*.

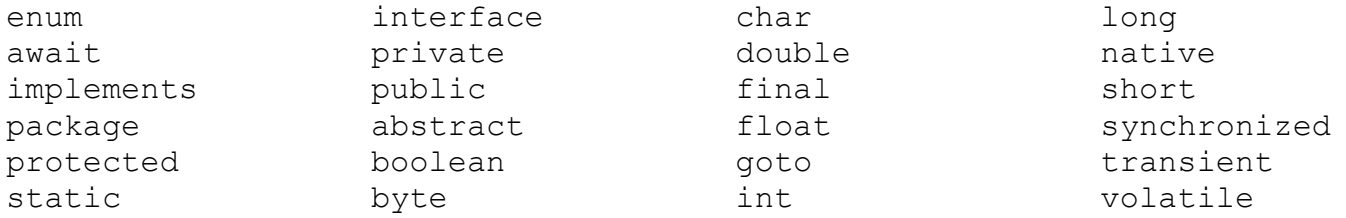

### *Переменные.*

ЕСМАSсriрt-переменные типизированы слабо.

#### Определение переменной

var message; var message =  $"hi"$  ;

#### «Изменение» типа

var message =  $"hi"$  ; message =  $100$ ; // допустимо, но не рекомендуется

#### Объявление локальной переменной

function test ( ) { var message = " hi " ; // локальная переменная } test ( ) ; alert (message) ; // ошибка !

## Объявление глобальной переменной

```
function test ( ) {
     message = \overline{\mathsf{m}} hi \overline{\mathsf{m}}; // глобальная переменная
}
test ( ) ;
```
alert (message ) ;  $// "hi"$ 

#### Множественное определение переменных

var found = false,  $age = 29$  ;

#### *Типы данных*

## Примитивные (primitive types):

- неопределенный (undefined),
- нулевой (null),
- логический (boolean),
- числовой (number),
- строковый (string).

### Сложные типы данных (object, объектные, или ссылочные):

- Объекты.
- Массивы.
- Функции.

## *Оператор typeof.*

**typeof value**

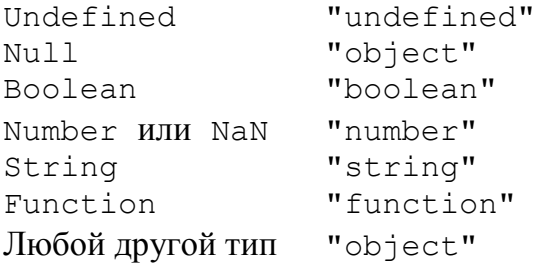

## *Тип Undefined*

var message; alert (message == undefined ) ; // true

var message = undefined ; alert (message == undefined ) ; // true

## *Пример 1*. Объявлена ли переменная?

var message; //переменная объявляется, но имеет значение undefined // следующая переменная не объявляется // var age alert ( message ) ; // "undefined" alert ( $aqe$ ) ; //  $OIII/6$ ка

var message; // переменная объявляется , но имеет значение undefined // следующая переменная не объявляется

```
// var age
alert (typeof message ) ; // "undefined"
alert (typeof age ) ; \frac{1}{2} // "undefined"
```

```
Пример 2. Undefined – не является зарезервированным словом
(function(){
  var undefined = 'foo';
   console.log(undefined, typeof undefined); })
();
// выводит 'foo string'
```
## *Тип Null*

```
Пример. Объявление «нулевого» объекта
var car = null;alert (typeof car) ; // "object"
if (car ! = null) {
   // какие-то действия с car
}
```
*Пример*. Значение undefined является производным от null:

```
alert ( null == undefined ) ; // true
```
## НО!!!

```
var value1 = undefined; // не рекомендуется
var value2 = null; // указатель на пустой объект
```
## *Тип Boolean*

var found = true; var lost = false; var  $t = new Boolean(0);$  // false;

## НО!!!

```
console.log(true == 1) // true
console.log(false == 0) // true
```
### Функция приведения типов Boolean ( ):

var message = "Hello world ! " ; var messageAsBoolean = Boolean (message) ;

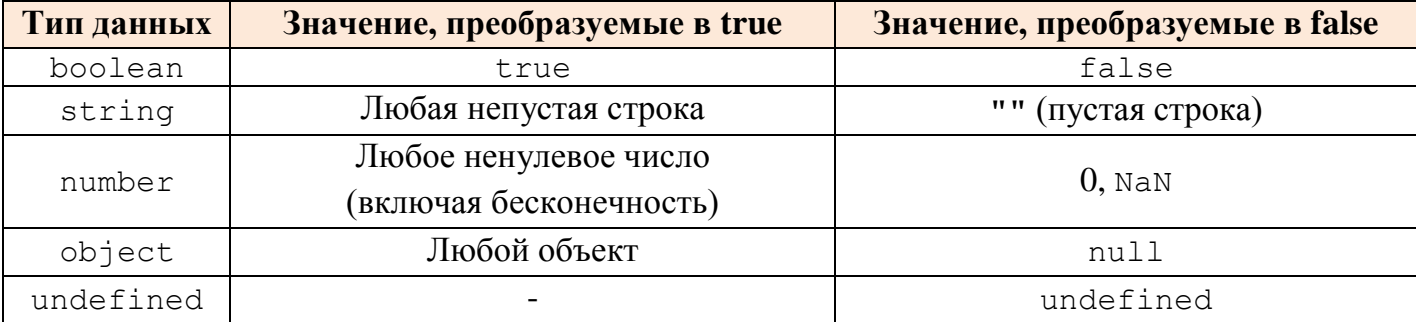

*Пример*. «Автоматическое» преобразование в управляющих инструкциях var message = "Hello world ! " ;

```
if (message) {
  console.log( "Value is true " ) ;
\rightarrow1/332
```
#### Числовой тип (Number).

1) Числа ДТ по IEEE-754: нелые числа, ±Infinity, NaN

#### $2)$

Number.MAX VALUE; // 1.7976931348623157e+308 Number.MIN VALUE; // 5e-324

### C EcmaScript6:

```
Number.MAX SAFE INTEGER // 9007199254740991
Number.MIN SAFE INTEGER // -9007199254740991
Number.isSafeInteger()
```
#### Бесконечность

Number.NEGATIVE\_INFINITY- отрицательная бесконечность (-Infinity), Number. POSTTIVE INFINITY - положительная бесконечность (Infinity)

```
Infinity не число!!!.
   var result = Number. MAX VALUE + Number. MAX VALUE;
   isFinite(result); // false4/+0; // Infinity
4/-0; // -Infinity
4/"a"; // NaN
3)var intNum1 = new Number(55); // создаёт число 55
                                 // тоже
var intNum2 = 55;
\boldsymbol{\Lambda}Пример. Представление чисел в разных СС:
var octalNum1 = 070; // 56 в восьмеричном формате
var octalNum2 = 079; // недопустимое восьмеричное значение,
                      // интерпретируется как 79
```

```
var octalNum3 = 08; // недопустимое восьмеричное значение,
                     // интерпретируется как 8
```

```
var hexNuml = 0xA; // 10 в шестнадцатеричном формате
var hexNum2 = 0xlf; // 31 в шестнадцатеричном формате
```
var binNuml =  $0B01000$ ; // 8 в двоичном виде

## $(5)$

Пример. Преобразование строк с числами в числа Number ('123')  $1/123$ 

Number('') // 0 Number('0x11') // 17 Number('0b11') // 3 Number('0o11') // 9 Number('foo') // NaN Number('100a') // NaN

#### *Пример*. Преобразование чисел в строки

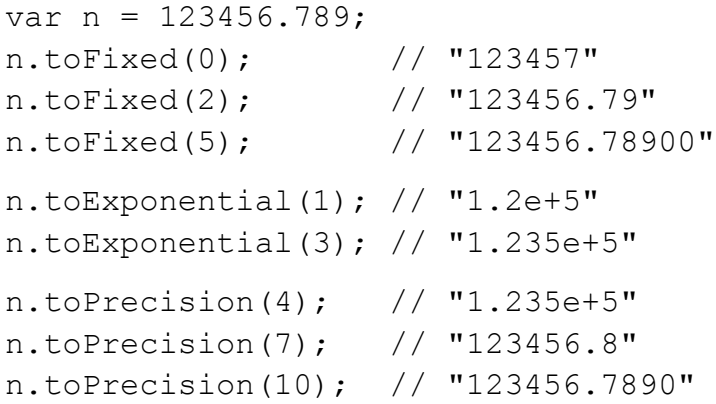

#### *Пример*. Опять строки в числа.

```
parseInt("3 blind mice") // => 3
parseFloat(" 3.14 meters") // => 3.14
parseInt("-12.34") // => -12parseInt("0xFF") // => 255
parseInt("0xff") // => 255
parseInt("-0XFF") // => -255
parseFloat(".1") // => 0.1parseInt("0.1") // => 0
parseInt(".1") // => NaN: целые числа не могут начинаться с "."
parseFloat("$72.47"); // => NaN: числа не могут начинаться с "$"
parseInt("11", 2); // \Rightarrow 3 (1 * 2 + 1)parseInt("ff", 16); // \Rightarrow 255 (15*16 + 15)parseInt("zz", 36); // => 1295 (35*36 + 35)
parseInt("077", 8); // \Rightarrow 63 (7*8 + 7)
```
## *Значения с плавающей точкой*

parseInt("077", 10);  $// \Rightarrow 77 (7*10 + 7)$ 

```
1)
var floatNuml = 1.1;
var floatNum2 = 0.1;
var floatNum3 = .1; // допустимо, но не рекомендуется
```
#### Преобразование в целое число:

```
var floatNum1=1.; \frac{1}{\sqrt{2}} нет разрядов после десятичной точки,
                         // интерпретируется как целое число 1
                         // Number.isInteger(1.) -> true
var floatNum2 = 10.0; // нет дробной части -
```
// интерпретируется как целое число 10 // Number.isInteger(10.0) -> true

 $2)$ 

#### Экспоненциальный формат записи чисел:

var floatNum1 =  $3.125e7$ ; // 31250000 var floatNum2 =  $3e-17$ ; // 0.000000000000000003

НО! Автоматическое преобразование в экспоненциальный формат (> 6 знаков):  $0.0000003$  преобразуется в 3e-7

## $3)$

```
Точность вычислений (17 десятичных разрядов):
if (0.1 + 0.2 == 0.3) { // не верно, 0.30000000000000004
    console.log("результат 0.3") ;
HO<sup>1</sup>0.05 + 0.25 == 0.3 // верно
0.15 + 0.15 == 0.3 // верно
```
## $NaN$

Number.NaN - специальное значение для представления «не числа».

### Number.isNaN()

Определяет, является ли переданнное значение значением NaN.

### Примеры.

```
7/0 = NaN// true
\text{NaN}/10 == \text{NaN};// true
\text{NaN} == \text{NaN}// false
Number. NaN === NaN; // false
isNaN(NaN);
                    // true
isNaN(Number.NaN); // true
isNaN("10"); // false - может быть преобразовано в число 10
isNaN("green"); // true - не может быть преобразовано в число
isNaN(true); // false - может быть преобразовано в число 1
```
## Строки (mun String)

```
Строки - последовательности 16-разрядных знаков Юникода
```

```
var firstName = "Nicholas";
var lastName = 'Zakas';
"" // пустая строка
'name="Anna"'
"n=3.14"console.log(String('Jero')); // "Jero", аналог s="Jero"<br>console.log(new String("3MMa")); // String [ "3", "M", "M", "a" ]
```
*Esc-последовательности* - символьные литералы:

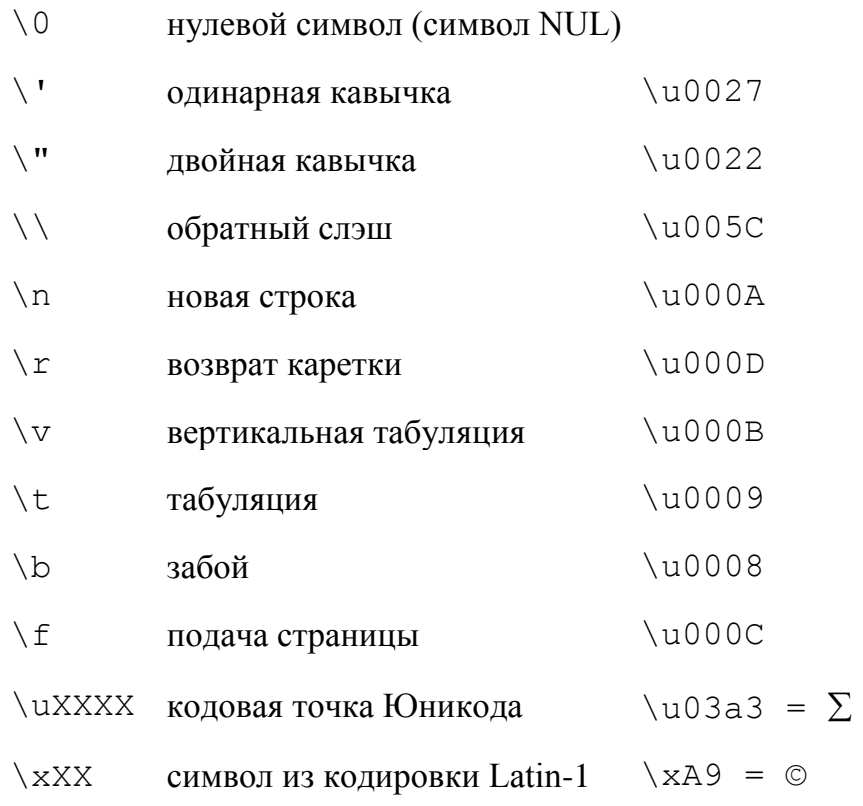

### Пример. Внедрение на страницу.

"Две строки\пна экране" "Символ сигма: \u03a3."

## Особенности работы со строками:

#### 1. Строки являются неизменяемыми

var lang = "Java";  $lang = lang + "Script";$ 

### 2. Доступ к символам.

```
console.log('весна'.charAt(1)); // вернёт "е"
console.log('весна'[1]); // вернёт "e", с ES5
```
!!! Числовое свойство - незаписываемыми и ненастраиваемыми.

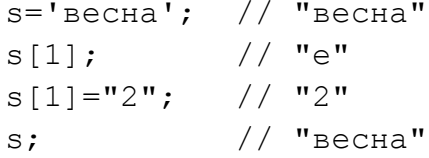

```
3. Сравнение строк
на C – strcmp().
в JavaScript - операторы меньше и больше:
var a = \overline{a}:
var b = 'b';if (a < b) \{ // trueprint(a + ' MeHbwe 4eM' + b);
} else if (a > b) {
```

```
print(a + '60льше чем ' + b);
\} else {
print(a + 'u' + b + 'pab+');
\}
```
# ИЛИ

```
Метод String.localeCompare():
"1".localeCompare("2"); // -1"1".localeCompare("1"); // 0"1".localeCompare("0"); // 1
```
## 4. Методы работы со строками:

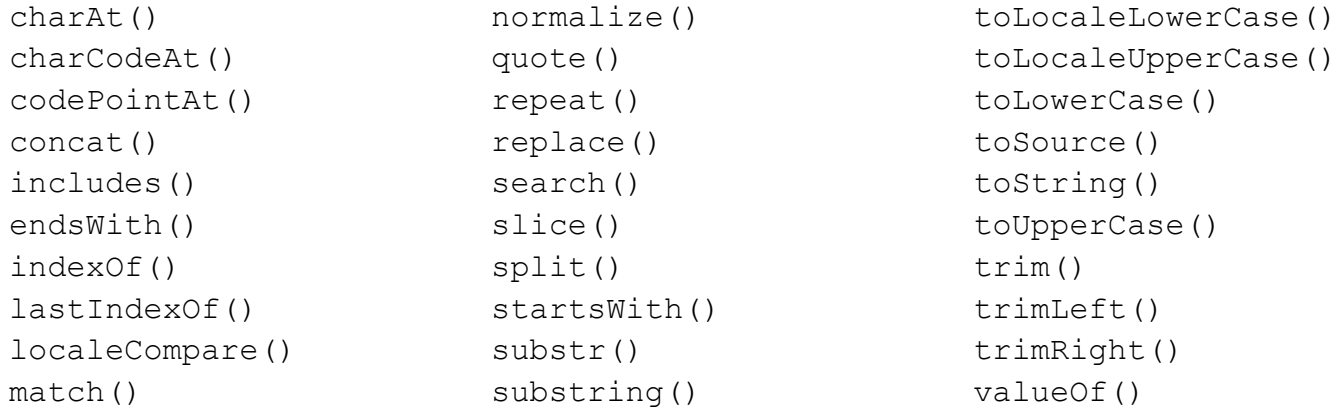

## Неизменяемые простые значения и ссылки на изменяемые объекты.

## Простые значения:

## 1. являются неизменяемыми

```
// "весна"
s = 'весна'
s.len=7
             // 7: работа с временным объектом-обёрткой,
             // Kpome null u undefined
var t=s.len // undefined
s.toUpperCase() // "BECHA"
                // "весна"
\mathbf{S}HO
"лето" = = new String ("лето") // true
"Mope"===new String("Mope") // false
                        2. сравниваются по значению
```
### Объектные значения:

#### 1. являются изменяемыми

```
var o = \{ x:1 \}; // Начальное значение
0. x = 2;// изменили значение свойства
```
 $o.y = 3$ ; // добавили новое свойство  $var a = [1, 2, 3]$  // Массивы - изменяемыми объектами  $a[0] = 0;$ // изменил элемента массива  $a[3] = 4;$ // добавили элемента массива  $\frac{1}{2}$ var s=new String ('весна');  $\frac{1}{7}$ s.len=7 var  $t=s.length$  // // 7, но не undefined  $+$ 2. не сравниваются по значению var  $o = \{x:1\}$ ,

```
p = {x:1}; // Два объекта с одинаковыми свойствами
              // => false
o == pvar a = [],
  b = []// Два различных пустых массива
a == b// =>false
```
#### Пример. Создать новую копию объекта или массива

```
var a = \lceil a', 'b', 'c' \rceil; // Копируемый массив
                       // Массив, куда выполняется копирование
var b = [];
for (var i = 0; i < a.length; i++) {
   b[i] = a[i]; // Скопировать элемент a[i] в b[i]\}
```
### Пример. Сравнение массивов.

```
function equalArrays(a,b) {
    if (a.length != b.length) return false;
    for (var i = 0; i < a. length; i++)if (a[i] := b[i]) return false;
   return true;
\}
```